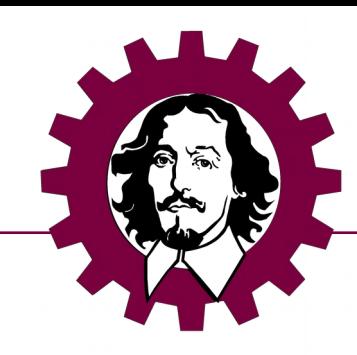

### Git und Versioning

Kai Seidensticker Team robOTTO

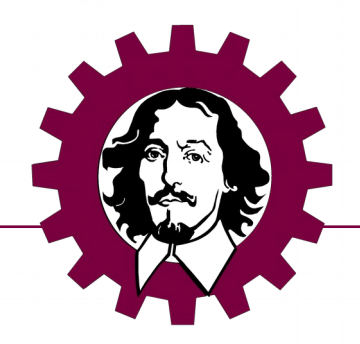

- Jeder Nutzer ben tigt einen Private/Public Key !
- Erstellung ber ssh-keygen auf dem eigenem Rechner
- Schl sselpaar besteht aus einem
	- Private Key  $\rightarrow$  den solltet nur ihr besitzen und kennen
	- Public Key → weitergabe zu Authentifizierung bei Diensten z.B Git

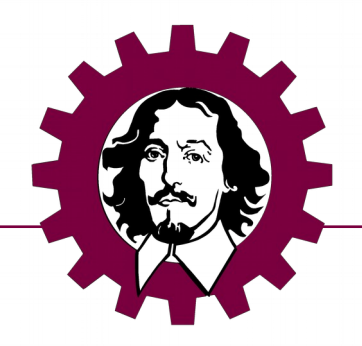

#### HowTo Keys

- Generieren eines ssh Keys
	- Command: ssh-keygen
- Anzeigen vorhandener Identit ten
	- Command: ssh-add -I
- Hinzuf gen einer Identit t
	- Command: ssh-add keyfile

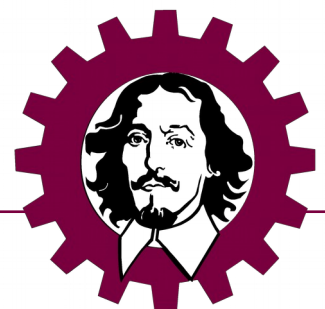

#### Git wie wir es haben wollen

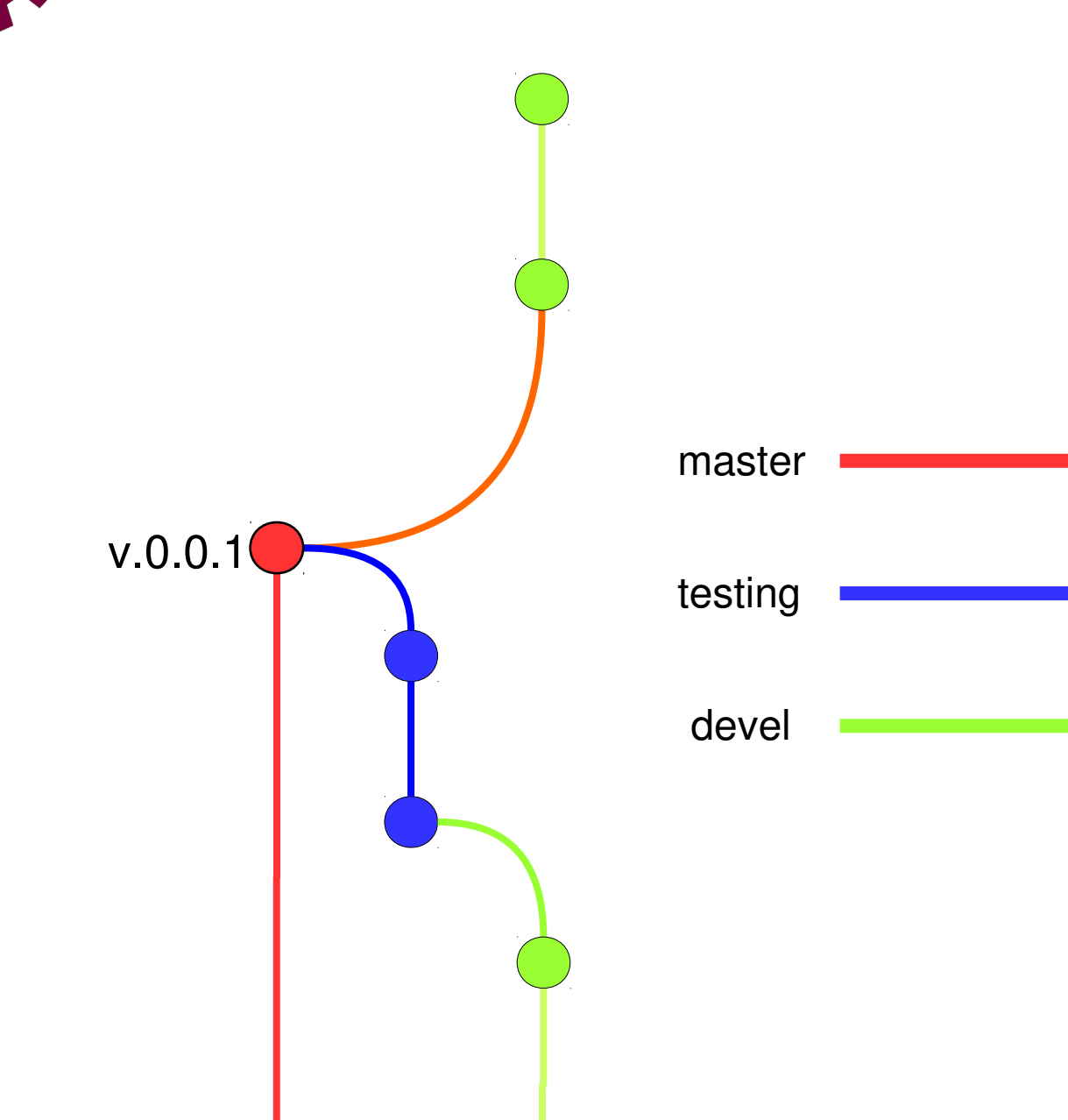

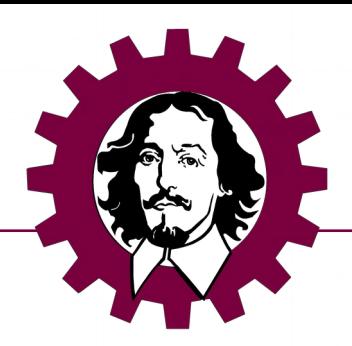

v.0.0.1

- defniert Stand durch Versioning
- Branches die irgendwo m nden
- Leicht ersichtlich nutzung durch sehr einfache Struktur

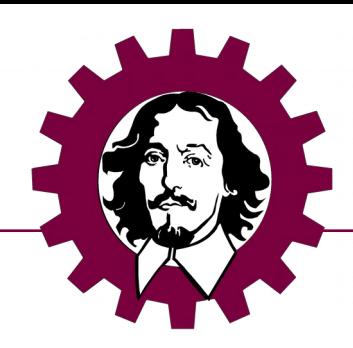

#### Git wie es ist

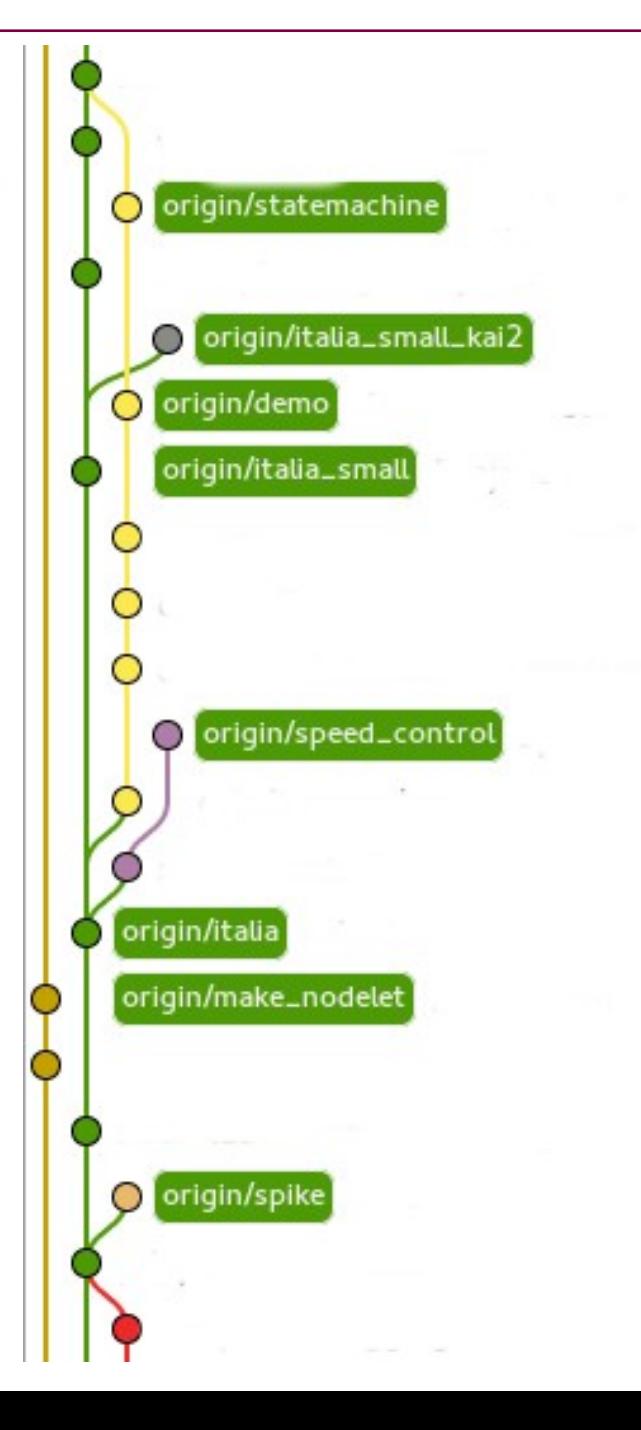

#### Git wie es ist

origin/statemachine

origin/demo

origin/italia

origin/make\_nodelet

origin/spike

origin/italia\_smal

origin/speed\_control

- keine defnierte Stand durch Versioning
- · Branches die nirgendwo m nden origin/italia\_small\_kai2
	- · schwere Nutzung durch sehr komplexe Struktur

#### Git das unbekannte Wesen

Einige Befehle:

- git clone <url> kopiert den Quellcode aus den Internet
- git submodule
	- init initalisierung (sammeln) von submodulen
	- update download von submodulen
- git checkout
	- <Name> download vorhanden branch
	- - b <Name> generiert ein neuen Branch
- git branch -a anzeigen aller branches

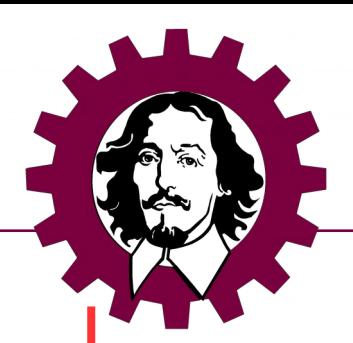

#### Git das unbekannte Wesen

#### Befehl:

• git checkout -b devel Neuer Branch wird erstellt

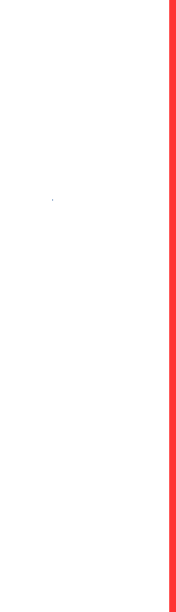

devel

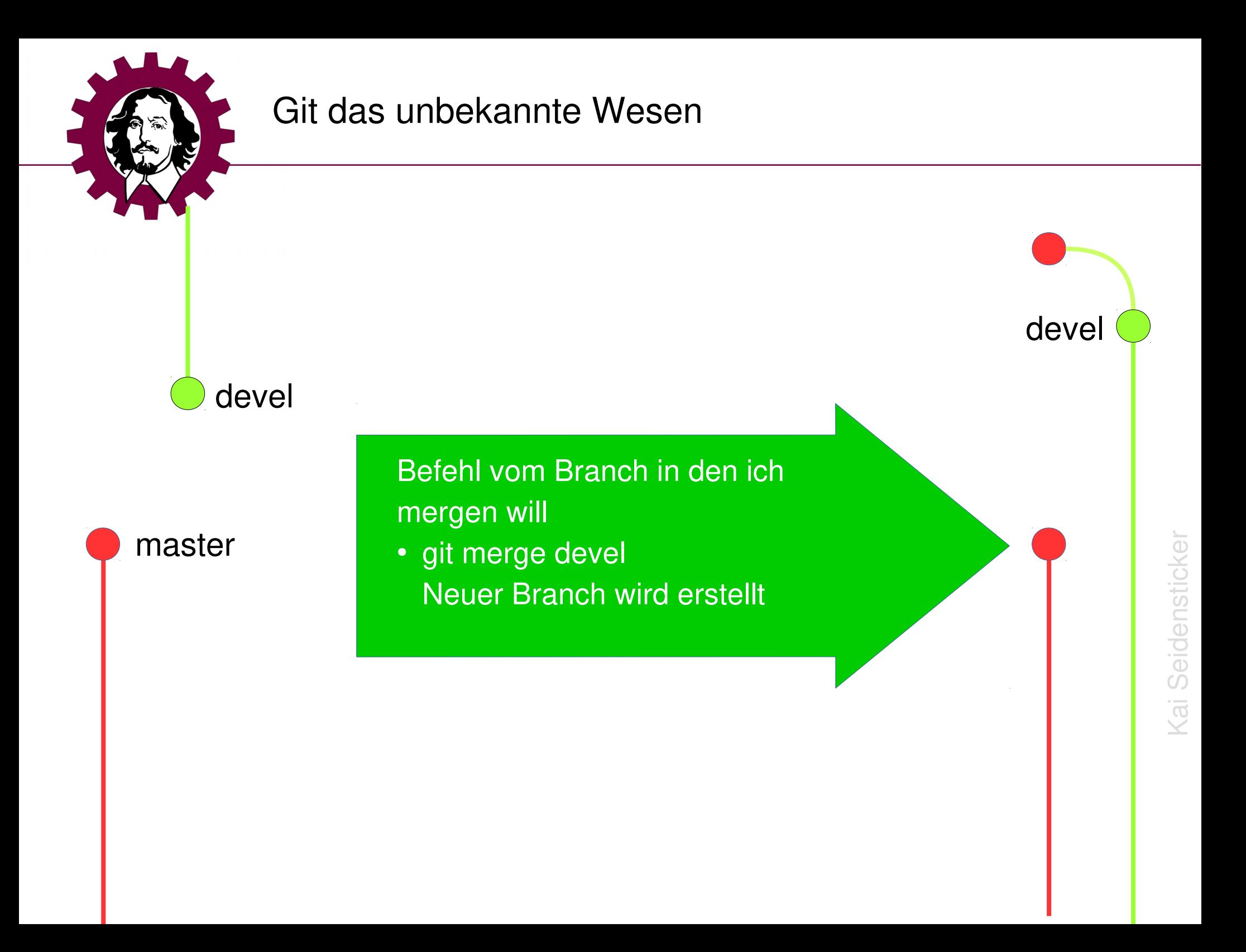

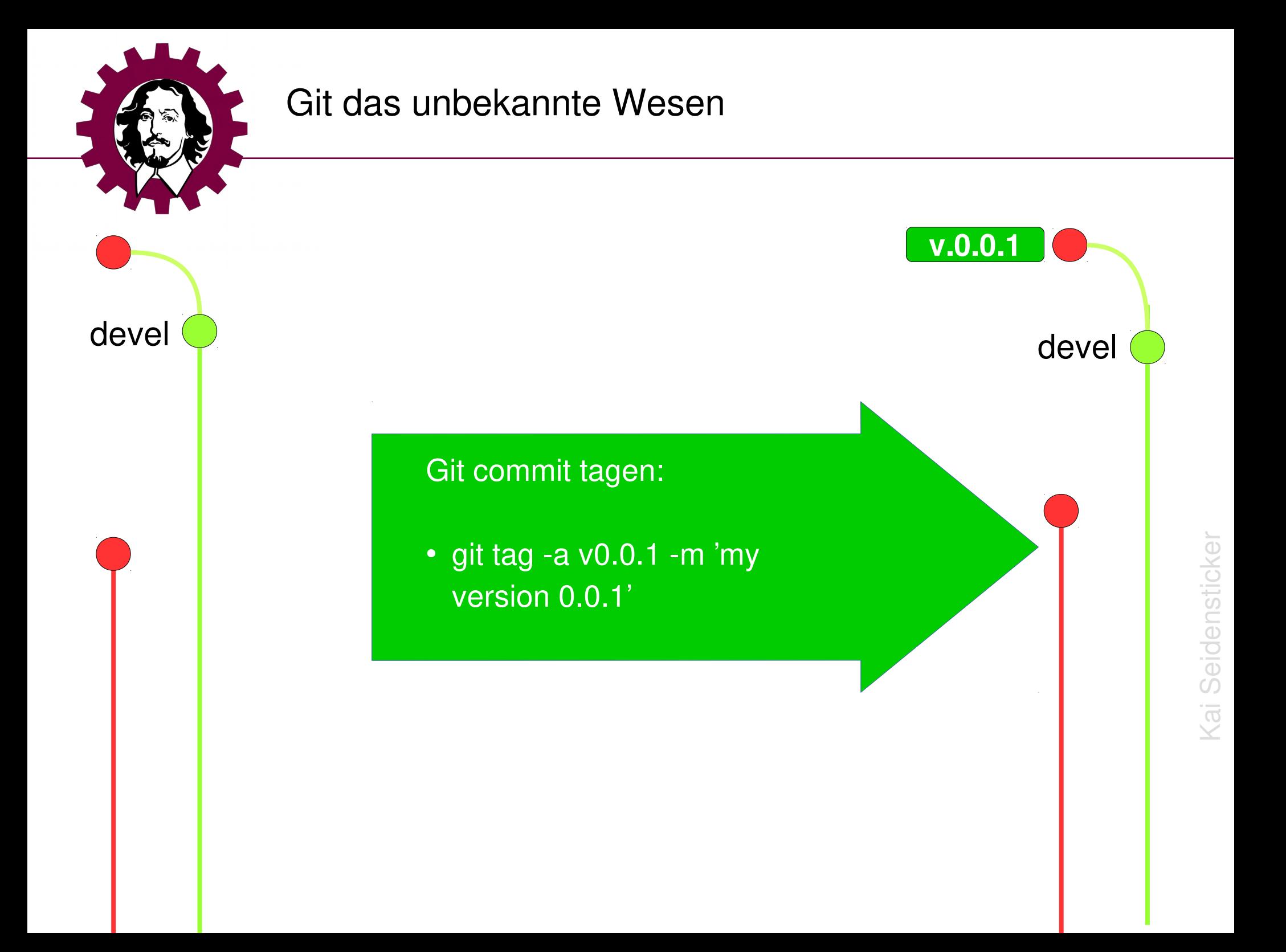

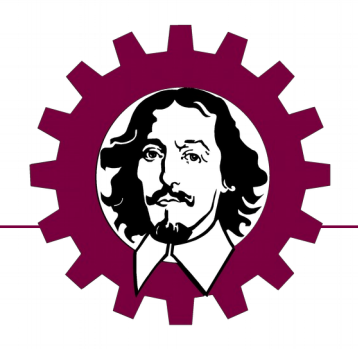

Commit messages ber mehrer Zeile:  $\bullet$ git commit -m "Das ist eine multiline [ENTER] [ENTER] > commit [ENTER] >entry"

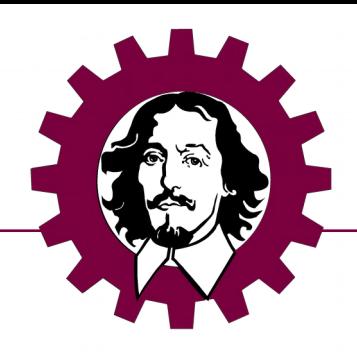

#### Versioning

## 0.0.1 Major

Erh hung bei:

- Interface nderung
- Inkompatibilt t

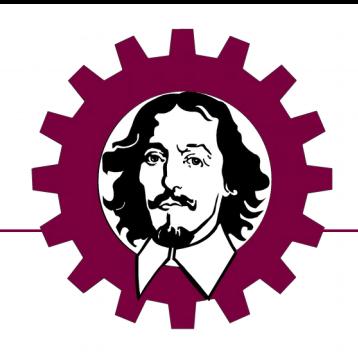

Versioning

# 0.0.1

#### Minor Hinzuf gen von Feature

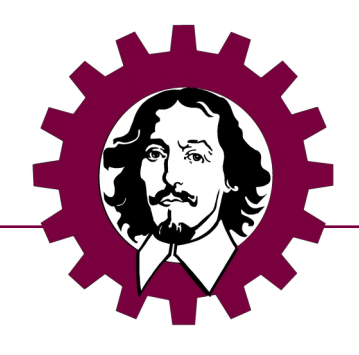

Versioning

## $0.01$ Patch

**Bugfixing**